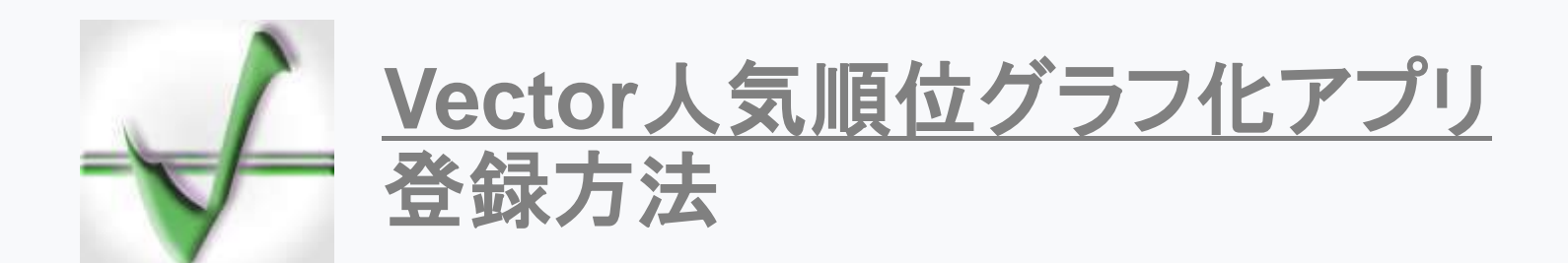

**2021-10-21**

【メインフォーム】

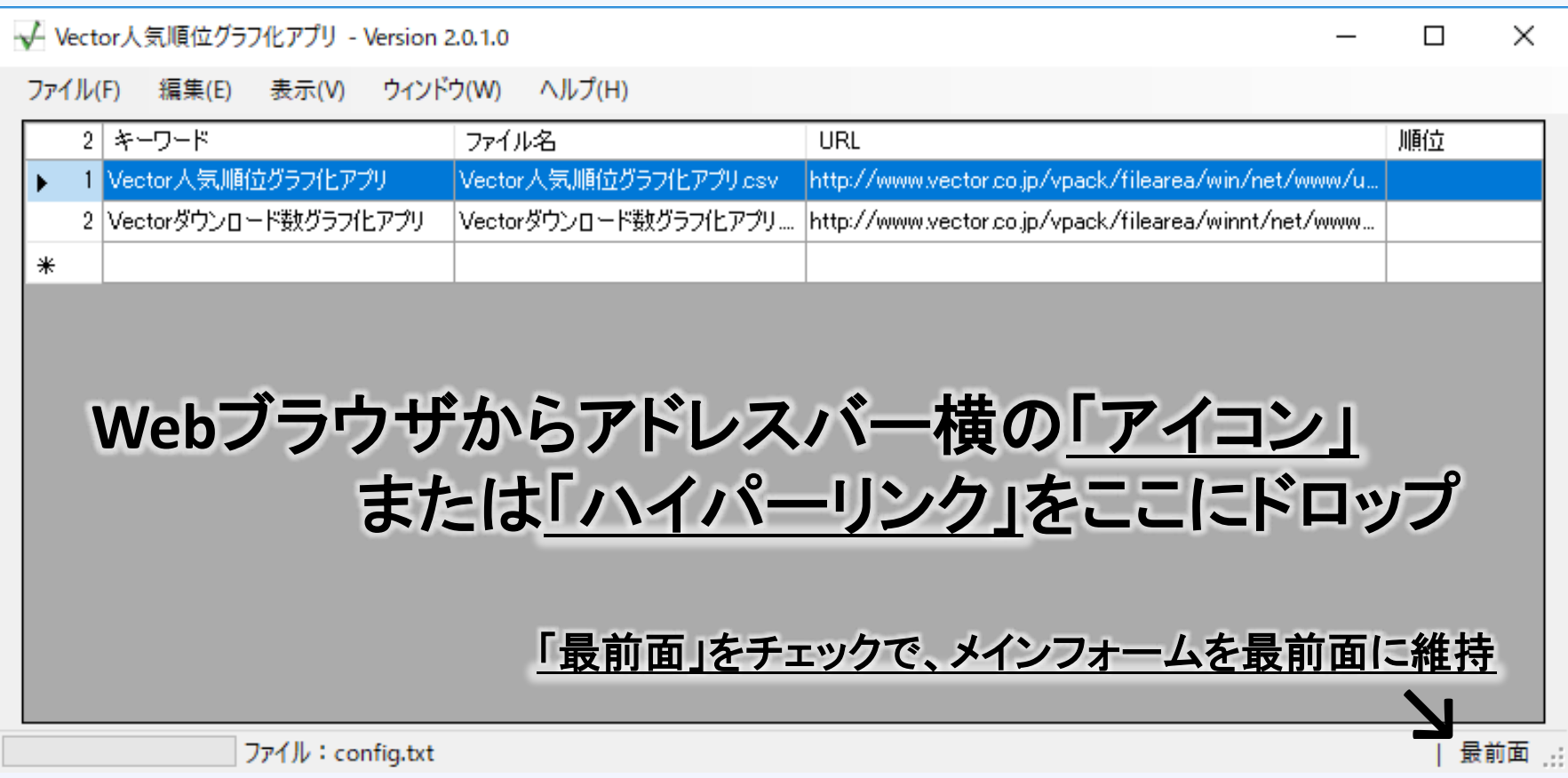

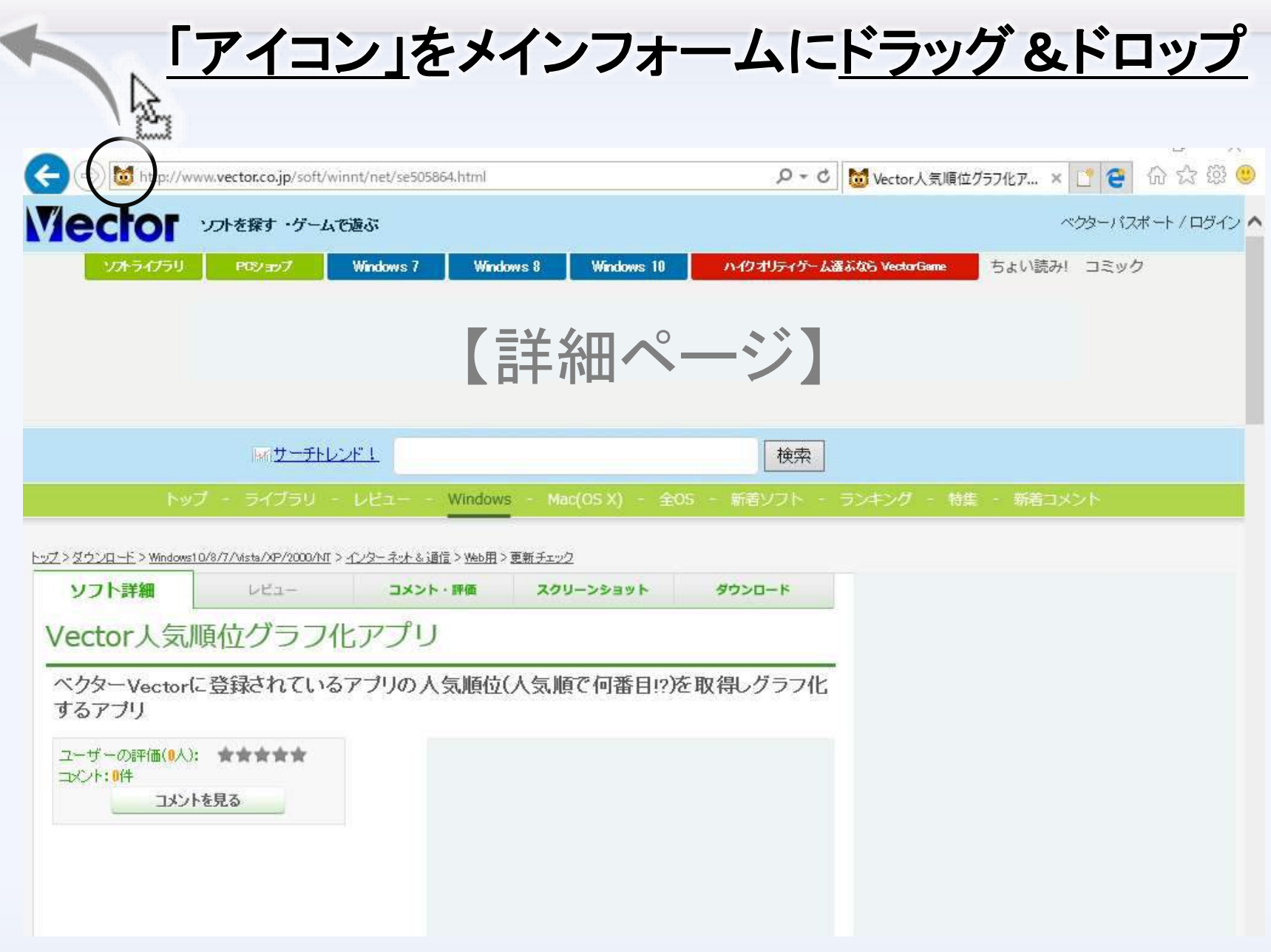

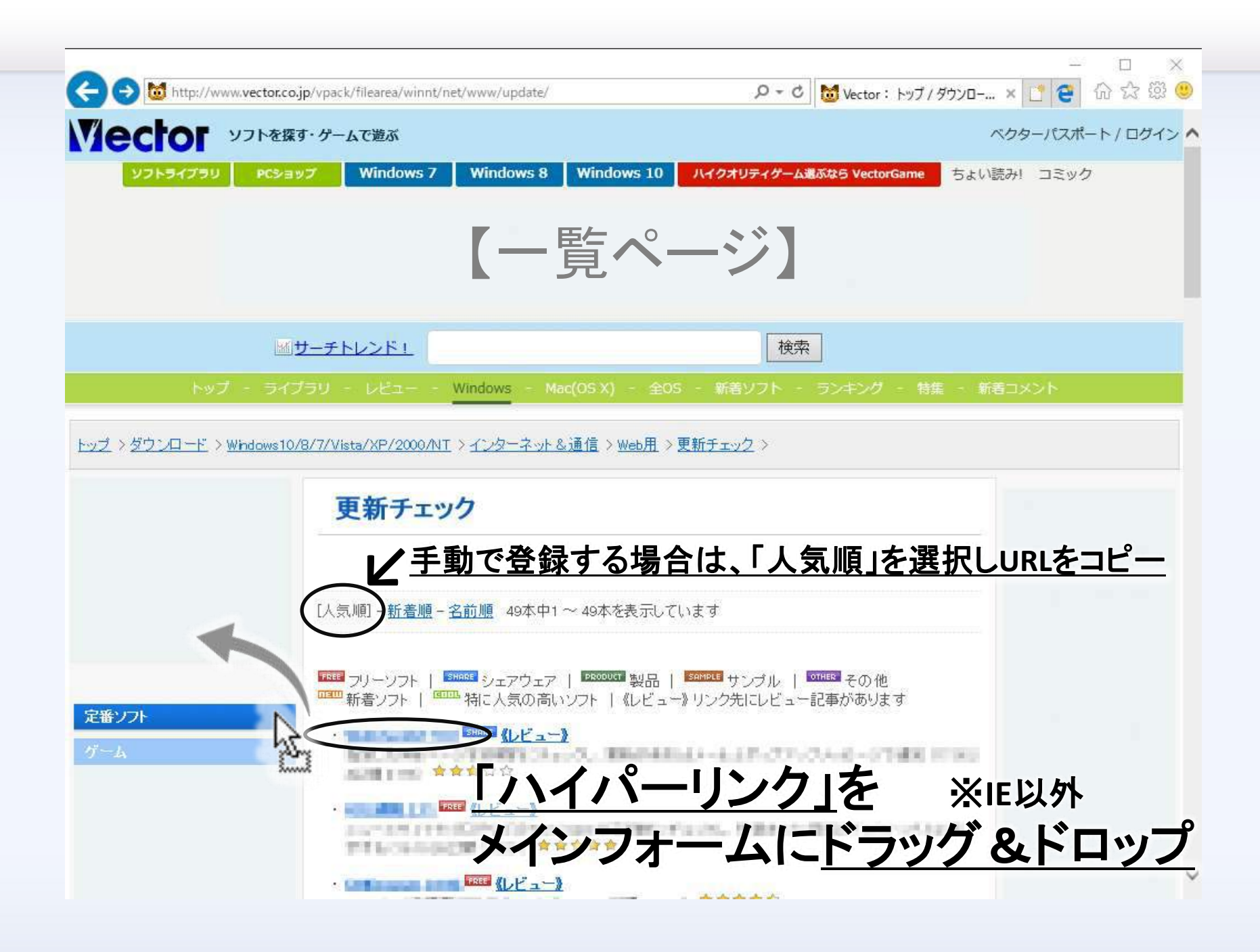

## 最後までご覧頂き、ありがとうございました。 今後ともアプリをご愛用頂けましたら幸いです。

- ホームページ <https://hp.vector.co.jp/authors/VA058198/index.html>
- **Vector**人気順位グラフ化アプリ <https://www.vector.co.jp/soft/winnt/net/se505864.html>

• 本書の背景・図形は、次のサイトからご提供頂きました。 ありがとうございました。

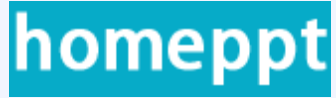

– Homeppt <https://www.homeppt.com/ja/>

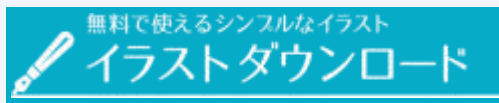

無料で使えるシンプルなイラスト「イラストダウンロード」 <https://illust.download/>